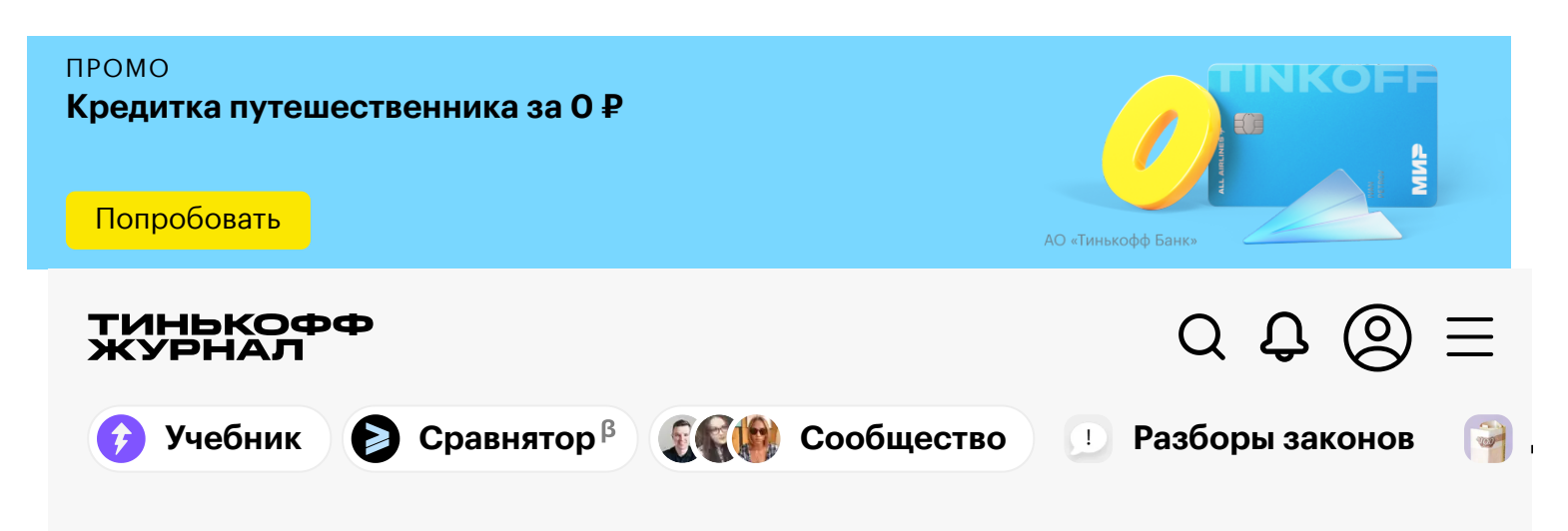

# **Какие есть сервисы для ведения портфеля ценных бумаг?**

Что [делать?](https://journal.tinkoff.ru/flows/ask/) 16.01.23  $\& \circledcirc$  68К ([50](#page-10-0))  $\bigcap$  95

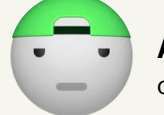

**Аноним** спросил в [Сообществе](https://journal.tinkoff.ru/community/) Т—Ж

Я активно инвестирую на Московской бирже через российского брокера и на американской через иностранного. Каждый брокер представляет свой отчет по моим портфелям.

Очень хотелось бы узнать от вас про самые удобные онлайн-сервисы для самостоятельного ведения портфеля. Такие как, например, закрывшийся сервис Portfolio на Google Finance или альтернативные [Investing,](https://www.investing.com/) [Seekingalpha](https://seekingalpha.com/) и [Morningstar.](https://www.morningstar.com/) У каждого есть плюсы и минусы, но они сложны для новичка.

Еще есть простой сервис [Intelinvest,](https://intelinvest.ru/) но он поддерживает не весь список акций.

Я перерыл весь интернет в поисках удобного сервиса, чтобы было видно, сколько у меня денег, что купил, сколько заработал со сделки и т. д. В «Экселе» прописывать формулы и настраивать не хочу.

Подскажите, какие простые онлайн-сервисы могут помочь все записывать для собственного анализа и наглядности. Можно платные. Спасибо!

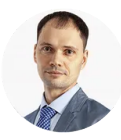

**Михаил [Шардин](https://journal.tinkoff.ru/user229963/)** частный инвестор

Действительно, если у вас есть и российские, и зарубежные активы, то встает вопрос: как грамотно вести их учет?

Главная проблема всех существующих сервисов, которые я пробовал, в том, что они ориентированы на локальные рынки. А если география активов шире, многие вещи приходится делать руками.

Еще в России фактически нет синхронизации брокерских счетов со сторонними сервисами. Невозможно подключить свой брокерский счет ни к одному из существующих сервисов в отличие от той же Америки. Там подобное в порядке вещей, и можно видеть все изменения, которые произошли на всех брокерских счетах, в режиме реального времени в одном окне отчетного сервиса.

Все это приводит к лишним действиям. В лучшем случае нужно импортировать отчеты брокеров в сервис, но тогда сервис должен понимать структуру отчета конкретного брокера. В худшем вручную вбивать сделки. Этот вариант занимает много времени.

В своем вопросе вы перечислили практически все популярные сервисы — расскажу про них подробнее. [Ранжировать буду](https://www.similarweb.com/) по числу просмотров в месяц. Для этого я воспользовался оценкой ресурса Similarweb.

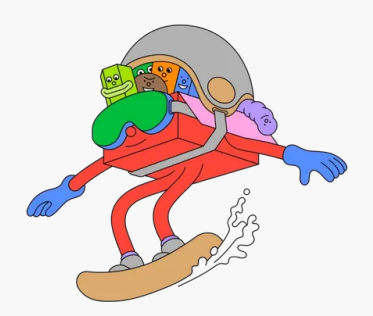

#### УЧЕБНИК

### **Инвестиции — это несложно**

Начните сейчас: всего 9 коротких уроков, чтобы научиться зарабатывать на бирже

### Начать [учиться](https://journal.tinkoff.ru/pro/invest/?from=invest-banner-1)

## **Blackterminal**

У [Blackterminal](https://blackterminal.ru/), по оценке Similarweb, 45 тысяч [просмотров](https://www.similarweb.com/ru/website/blackterminal.com/#overview) в месяц, из них 88% — из России.

**Импорт сделок** есть, но довольно скудный.

**Активы.** Доступны рынки России и США.

**Что умеет сервис.** Можно забивать сделки руками. Сервис учитывает комиссии, налоги, считает абсолютный доход.

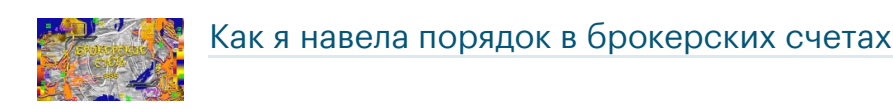

**Стоимость.** В рамках бесплатного тарифа можно создать один портфель с семью активами внутри. На платных тарифах количество активов неограниченно.

Если готовы забивать каждую сделку руками, сервис может подойти.

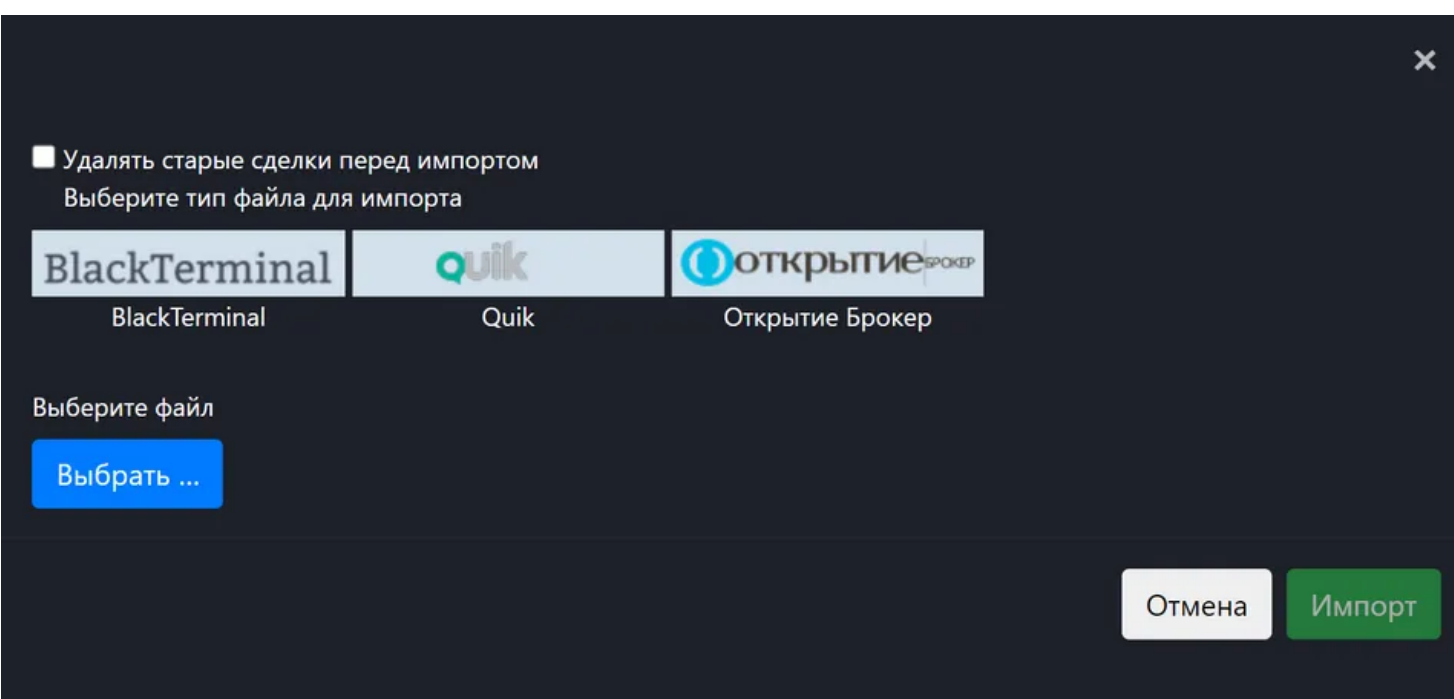

Вариантов импорта у Blackterminal мало. Ничего из вышеперечисленного у меня нет, поэтому я не смог что-либо импортировать

## **Snowball**

У [Snowball](https://snowball-income.com/) Income, по оценке Similarweb, 135 тысяч [просмотров](https://www.similarweb.com/ru/website/snowball-income.com/#overview) в месяц, из них 97% —

из России.

**Импорт сделок** есть для 10 российских и 8 зарубежных брокеров.

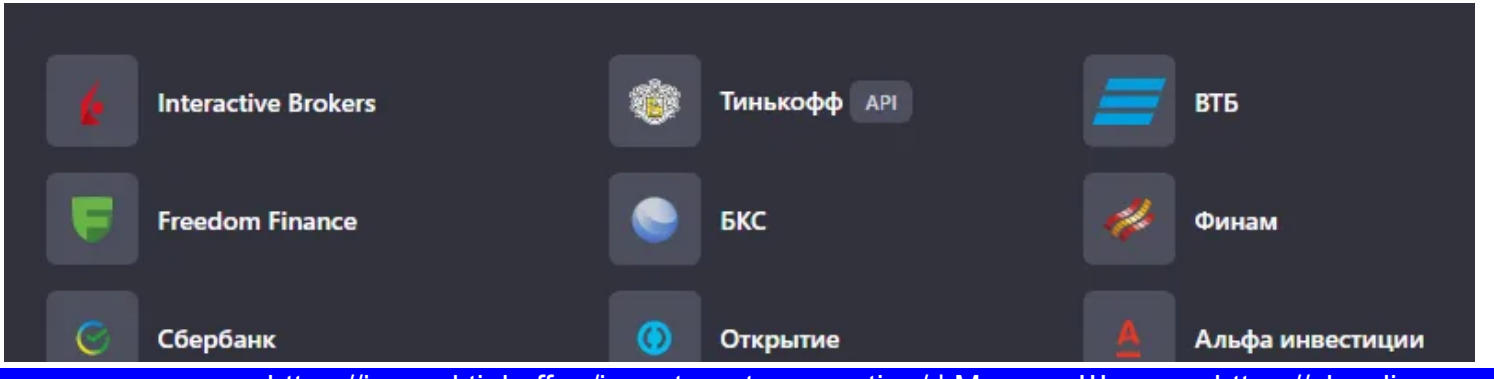

https://journal.tinkoff.ru/investment-accounting/ | Михаил Шардин, https://shardin.name/ Страница 3 из 14

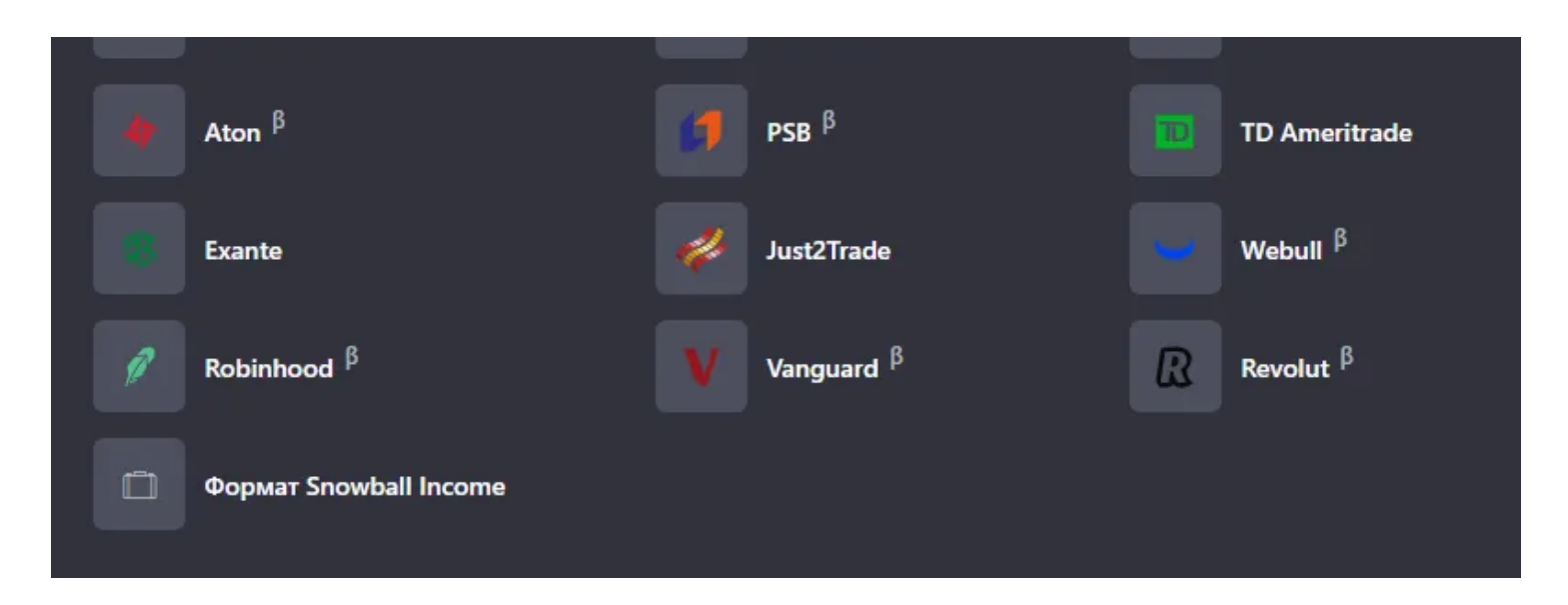

Активы. Доступны рынки России и США, в том числе российские облигации. Можно учитывать драгоценные металлы, валюту, произвольные активы, например вклады и даже криптовалюты.

Что умеет сервис. Ориентирован на частного инвестора, позволяет планировать и отслеживать свои инвестиции, контролировать дивиденды, а также помогает принимать инвестиционные решения — на основе категорий активов в портфеле подсказывает, как восстановить баланс портфеля. Сервис сам анализирует секторы, классы, регионы и страны.

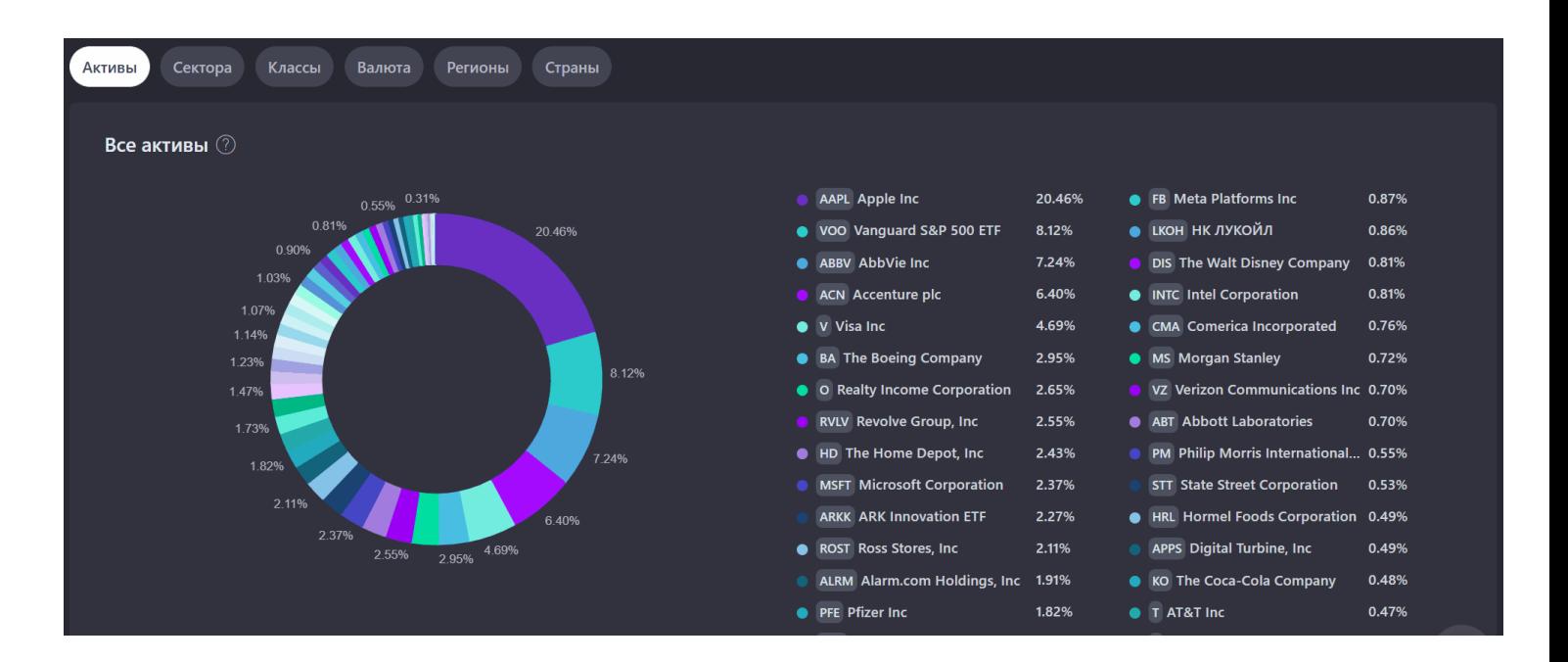

**Стоимость.** В рамках бесплатного тарифа можно создать один портфель с пятнадцатью активами внутри. При платных тарифах количество активов неограниченно.

Если вам нужен учет активов внутри России, несомненно, стоит присмотреться к этому сервису подробнее.

## **Intelinvest**

У [IntelInvest,](https://intelinvest.ru/) по оценке Similarweb, 343 тысяч [просмотров](https://www.similarweb.com/ru/website/intelinvest.ru/#overview) в месяц, из них 92% — из России. Это именно специализированный сервис по учету активов с учетом российских реалий, таких как, например, ИИС.

**Импорт сделок.** Поддерживаются отчеты большинства российских и популярных зарубежных брокеров.

**Активы** — все торгуемые в России активы плюс иностранные акции, которые доступны неквалифицированному инвестору. Для меня, как для опытного пользователя, стало приятным сюрпризом то, что можно добавлять произвольные активы с ценами через парсинг регулярные выражения и CSS-селектор.

Что делать? 29.05.19 Как работает [Санкт-Петербургская](https://journal.tinkoff.ru/ask/spb-exchange/) биржа?

**Что умеет сервис.** Intelinvest позволяет учитывать дивиденды, анализировать прибыль, видеть составной портфель, учитывать ИИC и много чего еще.

Сервис может полностью закрыть потребность в учете активов. Если у вас нет каких-то особых требований, например отображать соотношение акций или облигаций по портфелю, а также отсутствуют специфические активы вроде европейских облигаций, по которым нет никаких данных, кроме текущей цены, то сервис оставит хорошие впечатления.

**Стоимость.** В бесплатном тарифе один портфель на семь активов. В платных — без ограничений.

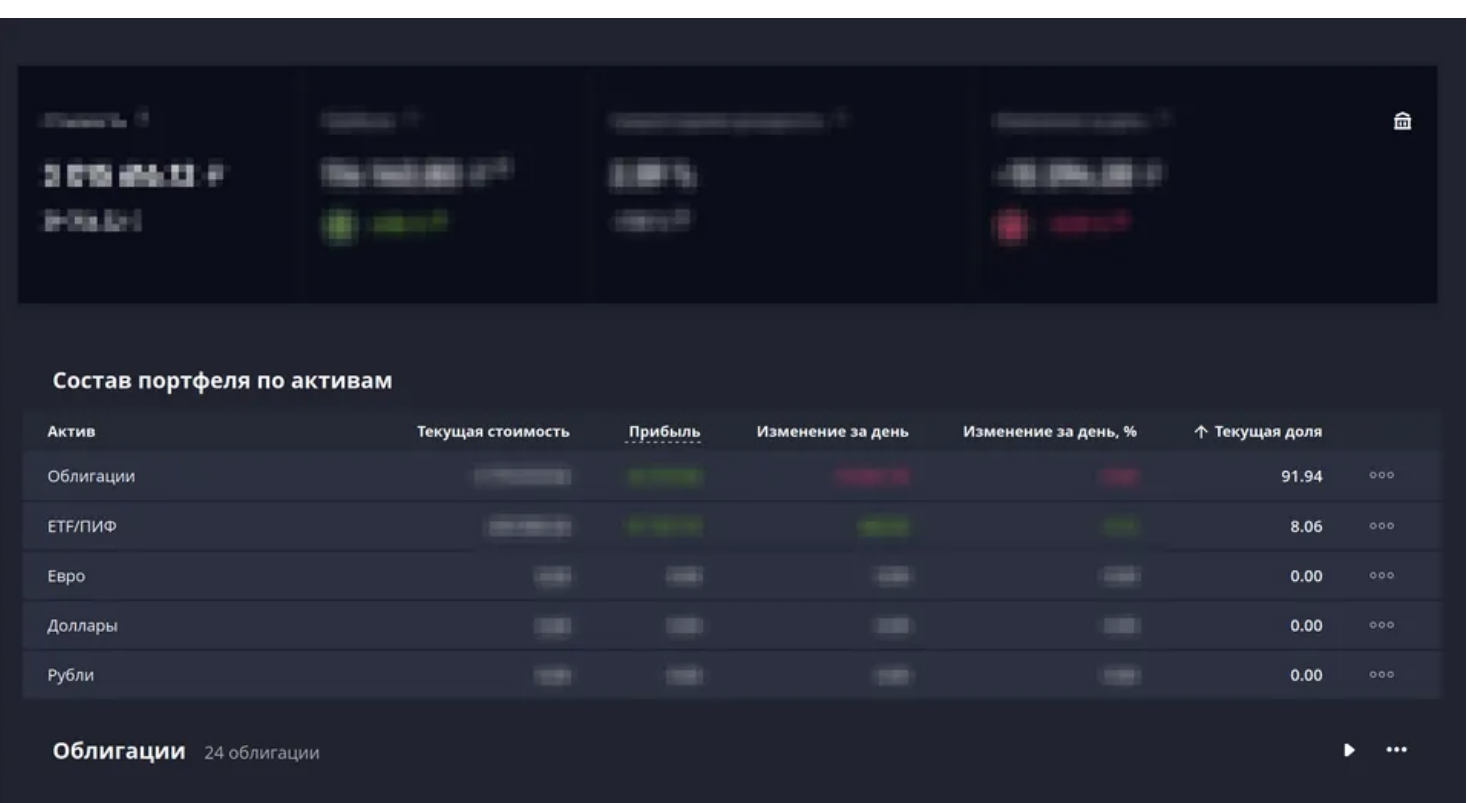

Если вам нужен учет активов на русском языке, то это один из трех рекомендуемых вариантов.

https://journal.tinkoff.ru/investment-accounting/ | Михаил Шардин, https://shardin.name/ Страница 5 из 14

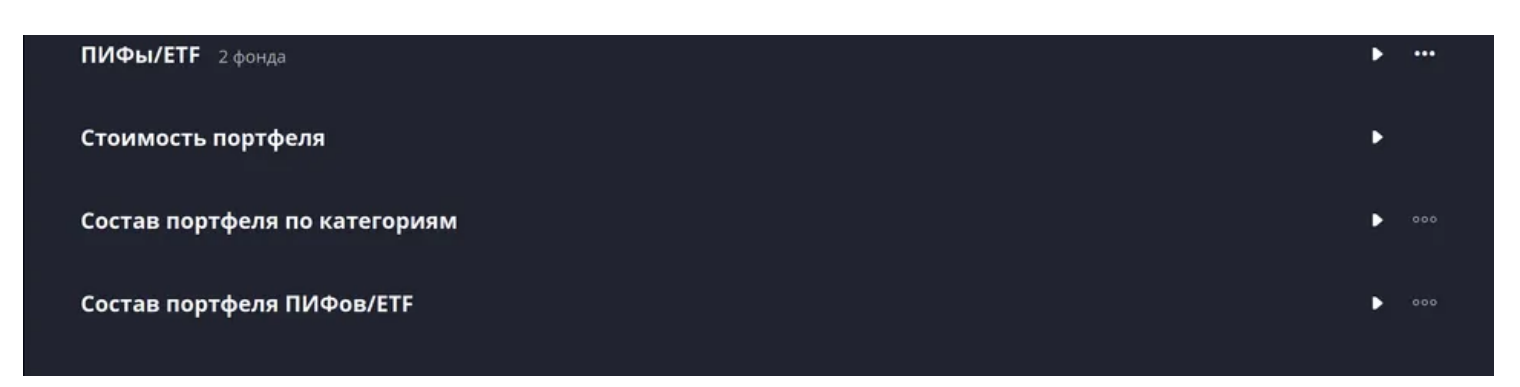

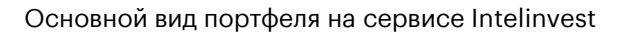

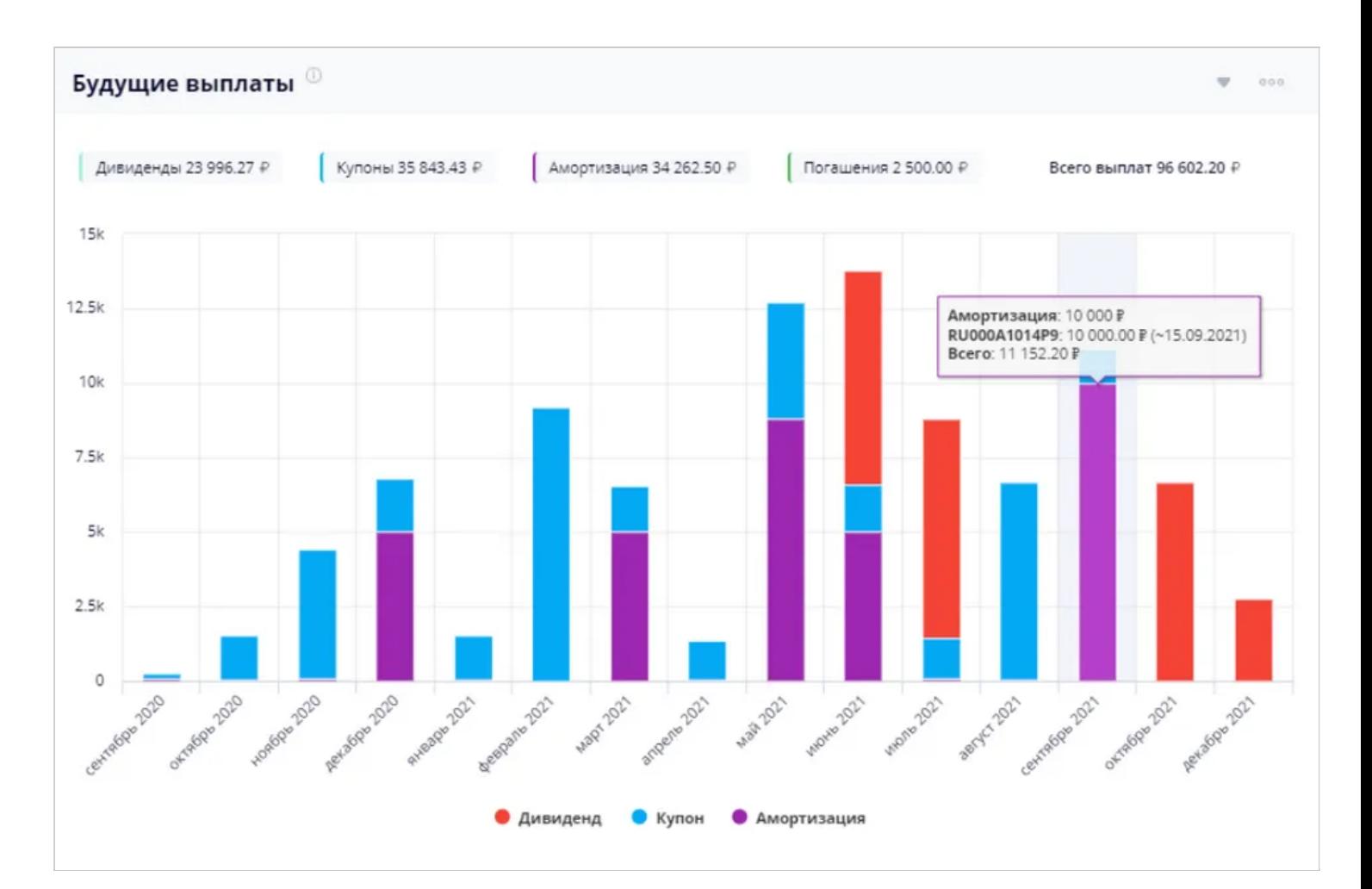

Календарь выплат сервиса Intelinvest. Это скриншот из [публичного](https://blog.intelinvest.ru/update-09-2020/) блога сервиса

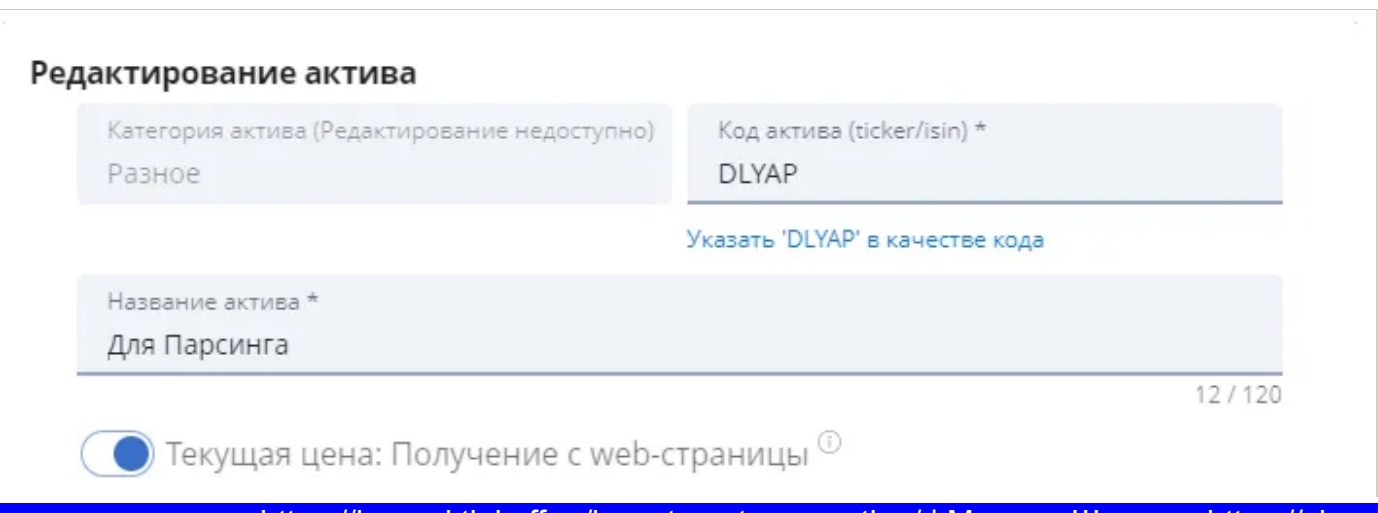

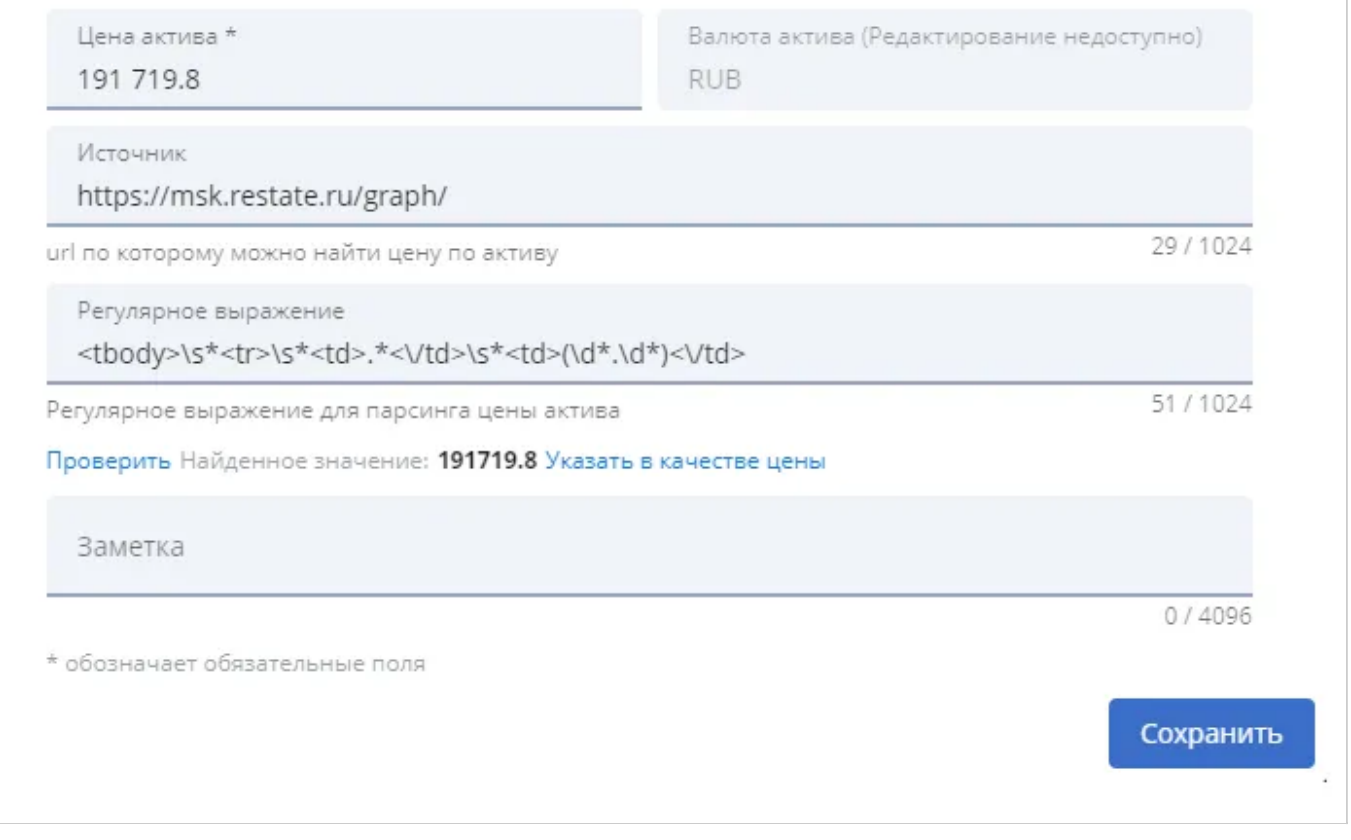

Так добавляется актив с [автоматическим](https://intelinvest.ru/app/#/help/contents) обновлением цены

## **Morningstar**

У [Morningstar,](https://www.morningstar.com/) по оценке Similarweb, 7,6 млн [просмотров](https://www.similarweb.com/ru/website/morningstar.com/#overview) в месяц, из них менее 1% — из России.

У меня был аккаунт на Morningstar, но я не пользовался им несколько лет. Зайти в него сейчас не удалось: доступ к тем портфелям, которые я создавал ранее, был потерян.

**Импорт сделок** есть, но невозможно импортировать данные от российских брокеров.

**Активы.** В сервисе нет российских облигаций и некоторых российских ETF — большинству пользователей из России этот сервис не подходит.

**Что умеет сервис.** Morningstar умеет строить сравнения портфеля с эталонным индексом и учитывать движение денег.

**Стоимость.** Есть платная версия, но вести портфель можно и в бесплатной.

Интерфейс не выглядит современным, но это полбеды. Главная проблема в том, что из российских активов тут есть только акции.

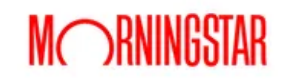

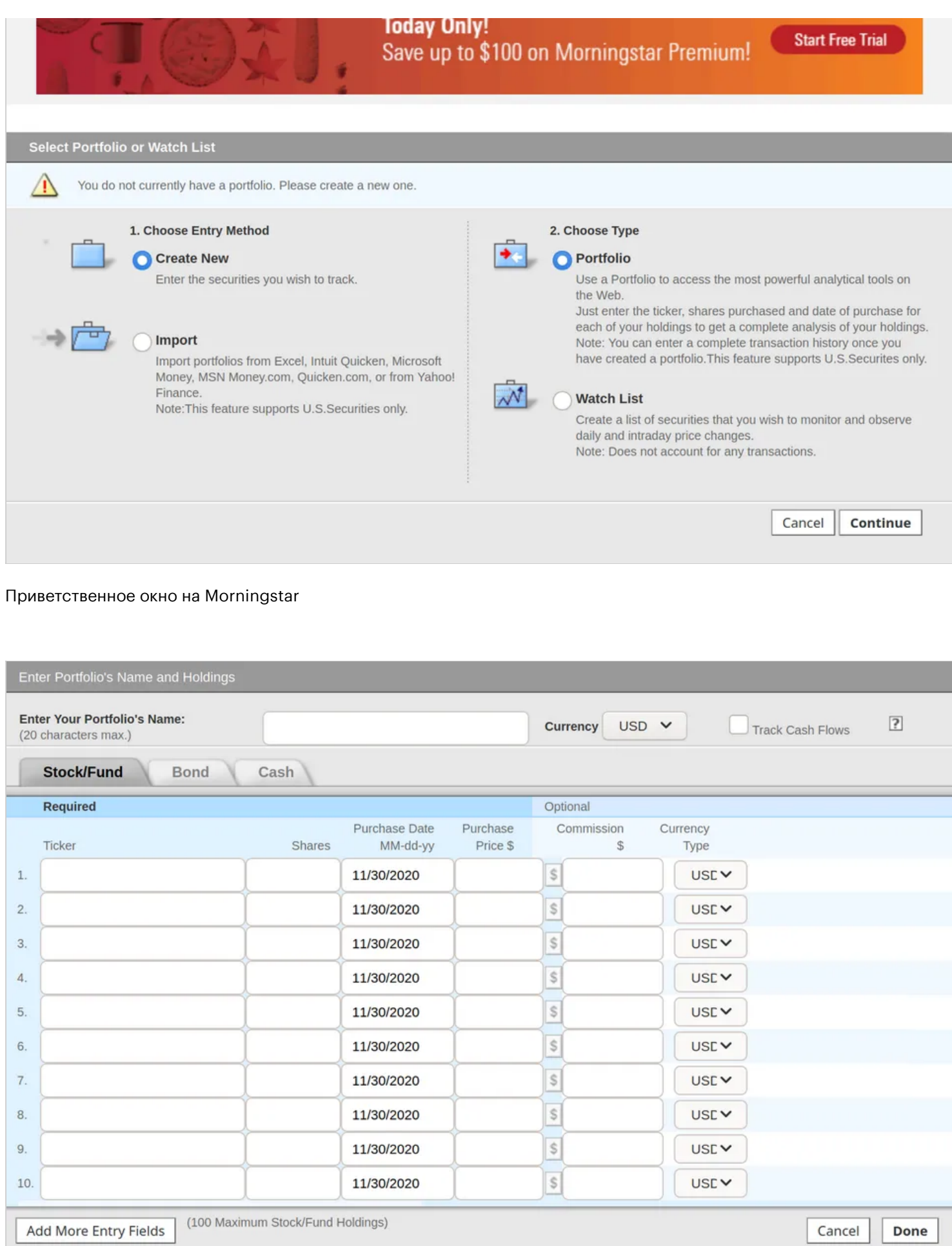

Так добавляются активы в портфель на Morningstar

# **Seekingalpha**

У [Seekingalpha](https://seekingalpha.com/), по оценке Similarweb, 24 млн [просмотров](https://www.similarweb.com/ru/website/seekingalpha.com/) в месяц, из них менее 1% — из России.

Про него скажу коротко: в нем нет русских активов, поэтому увы.

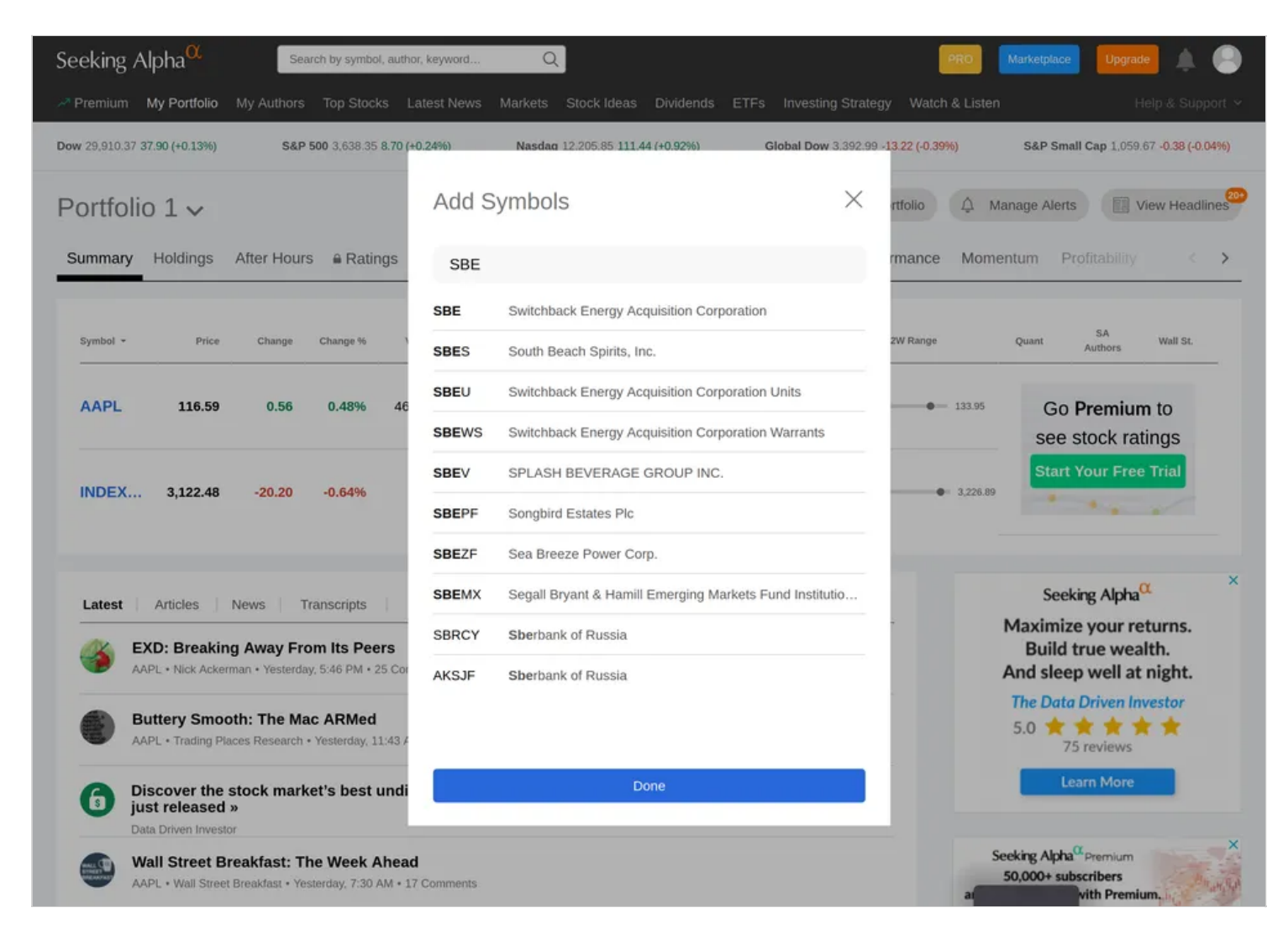

Приветственное окно на Seekingalpha

## **Investing**

У [Investing](https://www.investing.com/) 156 млн просмотров в месяц, из них 10% — из России. У сервиса есть русскоязычная версия, что уже плюс для большинства пользователей.

**Импорт сделок.** Нет, можно только сделать экспорт.

**Активы.** У сервиса огромная база активов, подкачали только европейские облигации. Но большинство бумаг, знакомых российскому инвестору, в сервисе есть.

**Что умеет сервис.** Поскольку Investing работает во многих странах, все основные показатели портфелей и списков наблюдения, такие как P&L, финансовые показатели, уже есть в сервисе. Но если хотите большего, например знать о распределении активов, то надо искать в другом месте.

7 сервисов, которые облегчат жизнь [инвесторам](https://journal.tinkoff.ru/short/invest-services/)

### **Стоимость.** Бесплатно.

Если вы не хотите платить, но хотите видеть все в одном окне, Investing — ваш выбор.

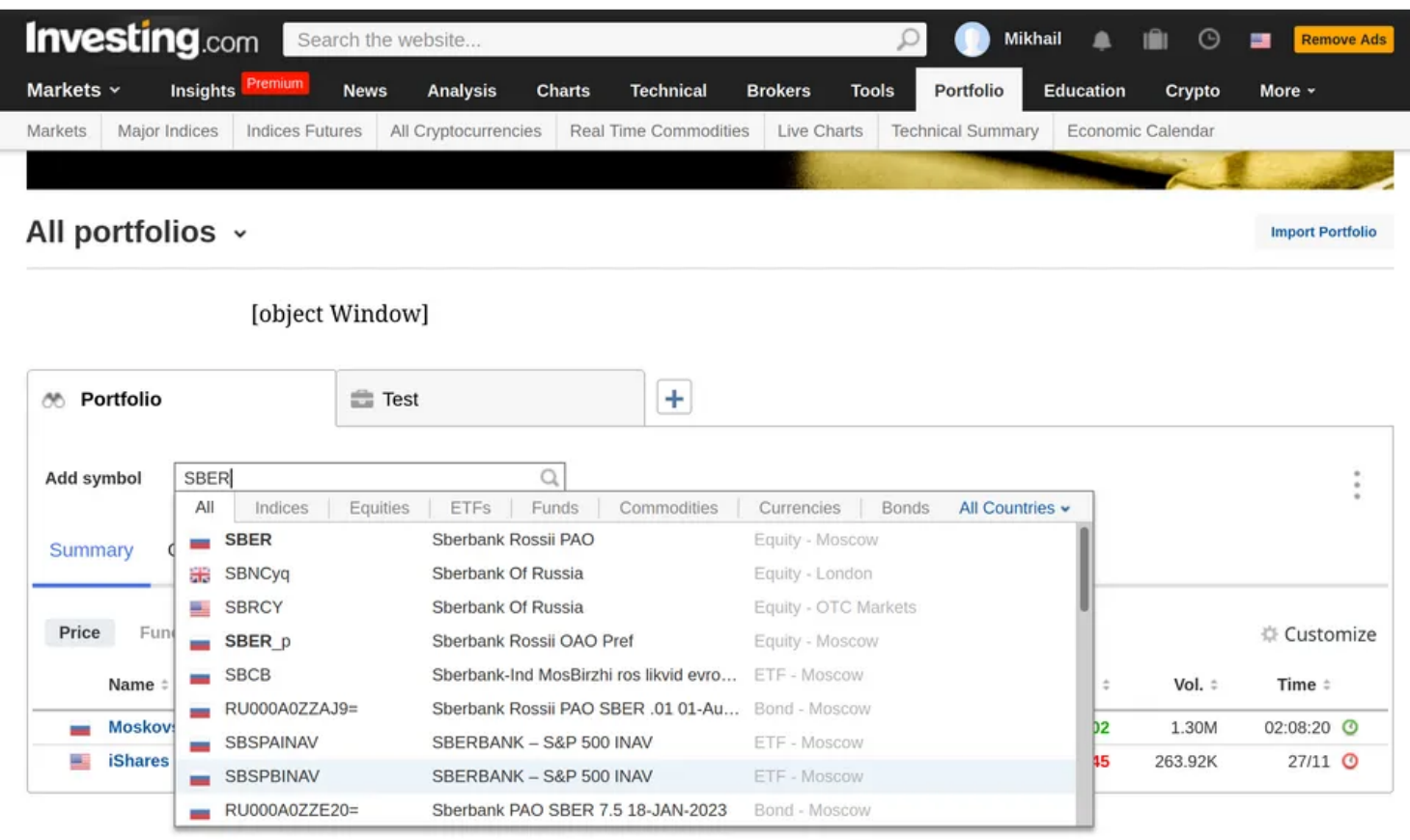

Приветственное окно Investing

# **Электронные таблицы**

Хотя вы сказали, что не хотите настраивать электронные таблицы, нельзя не упомянуть, что такая [возможность есть.](https://docs.google.com/spreadsheets/d/12WxMr2dpx9tHUVGU5uL0KCmlj3khIP6PI9cZ0xLmbuA/copy) Таблицы доступны без абонентской платы. Я сам создал гугл-таблицу для учета капитала и даже [написал](https://journal.tinkoff.ru/investment-report/) про нее статью.

«Эксель» тоже можно использовать, чтобы получать данные в автоматическом режиме через связку формул: WEBSERVICE (ВЕБСЛУЖБА) + FILTERXML [\(ФИЛЬТР.XML\).](https://habr.com/ru/post/498268/)

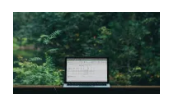

7 полезных формул для тех, кто считает деньги в [эксель-таблице](https://journal.tinkoff.ru/list/excellent-excel/)

Конечно, это более трудоемко, но таблицу можно очень гибко настроить под любые, абсолютно любые запросы. К тому же данные в таблицах принадлежат только вам. Если закроете таблицу и в следующий раз зайдете в нее только через несколько лет, то файл просто откроется, а не напишет, что ваш аккаунт удалили за неактивность.

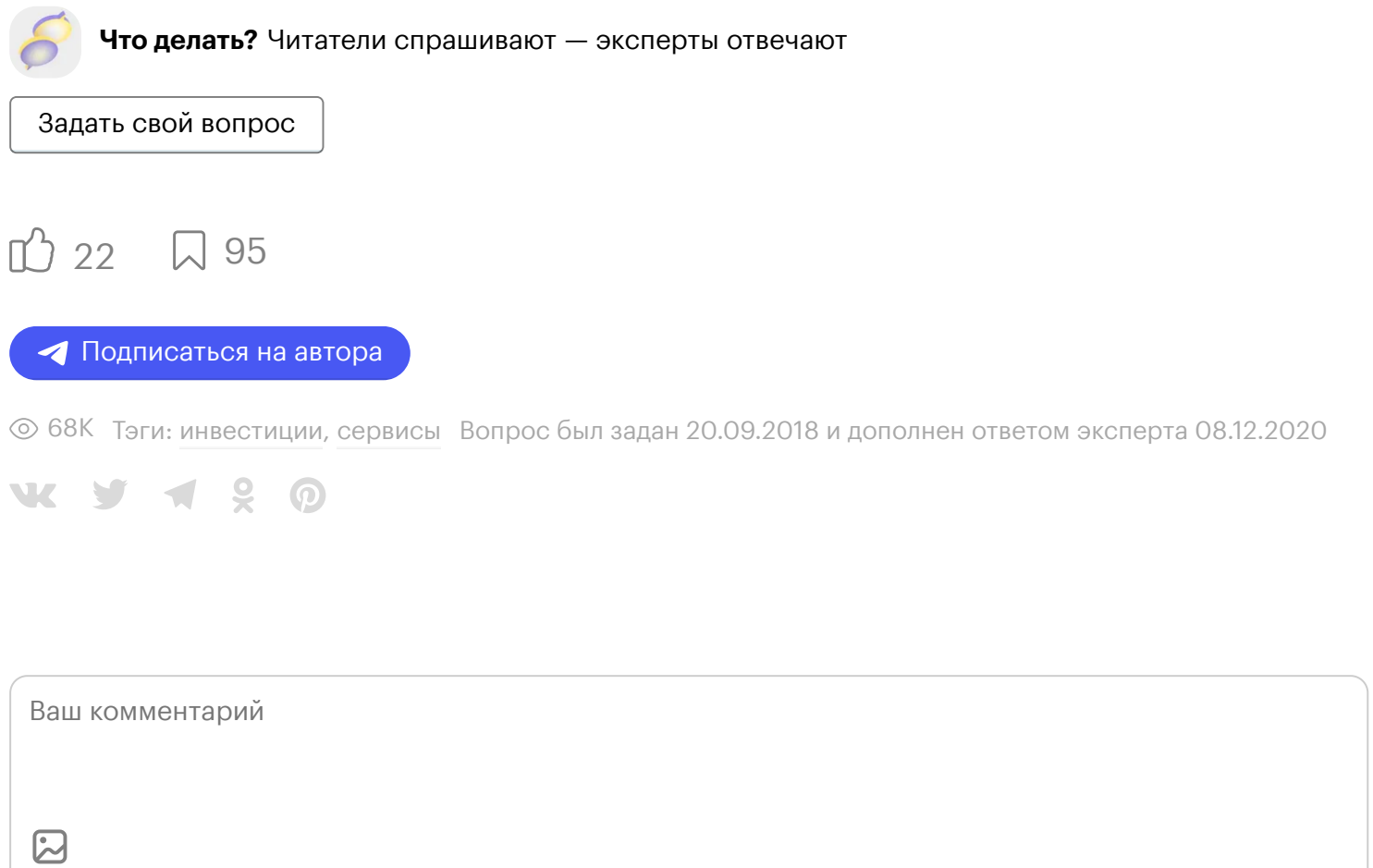

<span id="page-10-0"></span>Комментарии проходят модерацию по [правилам](https://journal.tinkoff.ru/comments-rules/) журнала

O<sub>50</sub>

**По рейтингу**По порядку

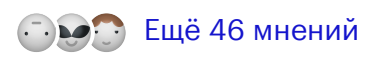

#### БЕСПЛАТНЫЙ КУРС

### **Как управлять личными финансами: курс Т—Ж**

И перестать беспокоиться о деньгах, наладить с ними отношения и двигаться к целям и мечтам

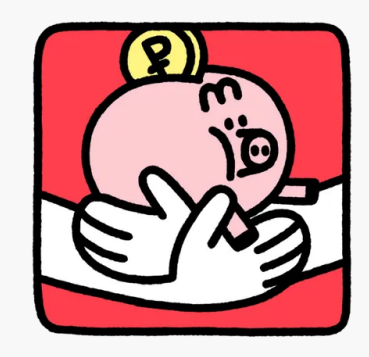

[Узнать](https://journal.tinkoff.ru/pro/fingram/?internal_source=tj_uch_uchebnik_fingram-bannerfooter2)

# **Сообщество** [См.](https://journal.tinkoff.ru/community/) все

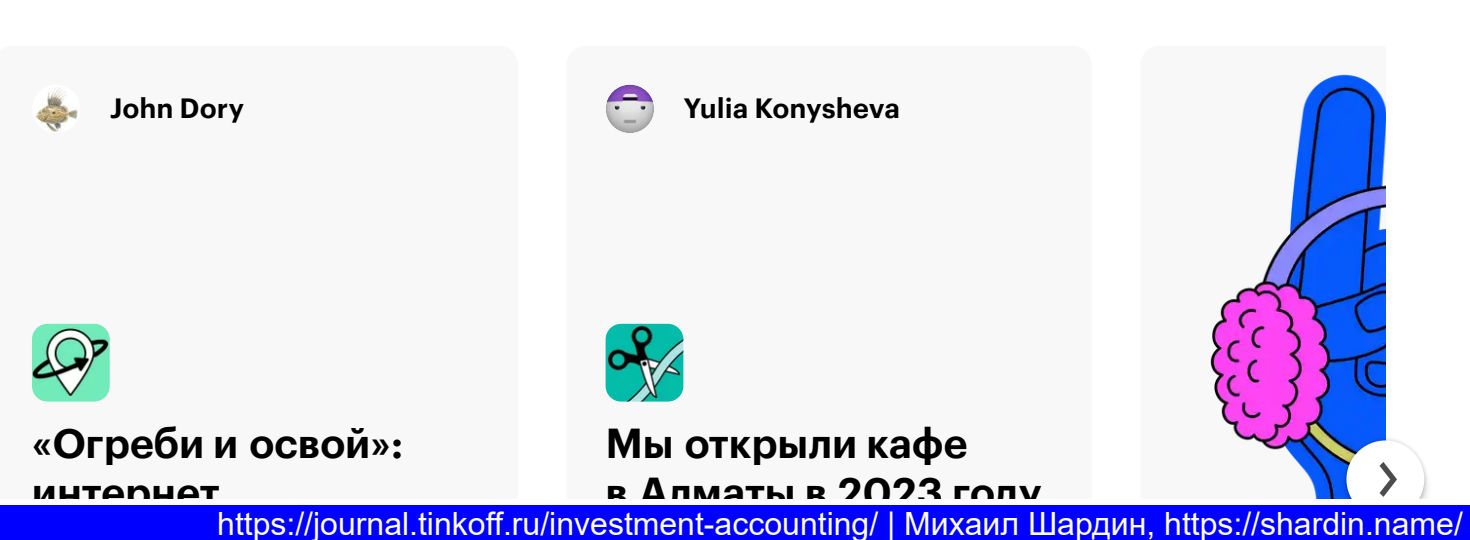

Страница 12 из 14

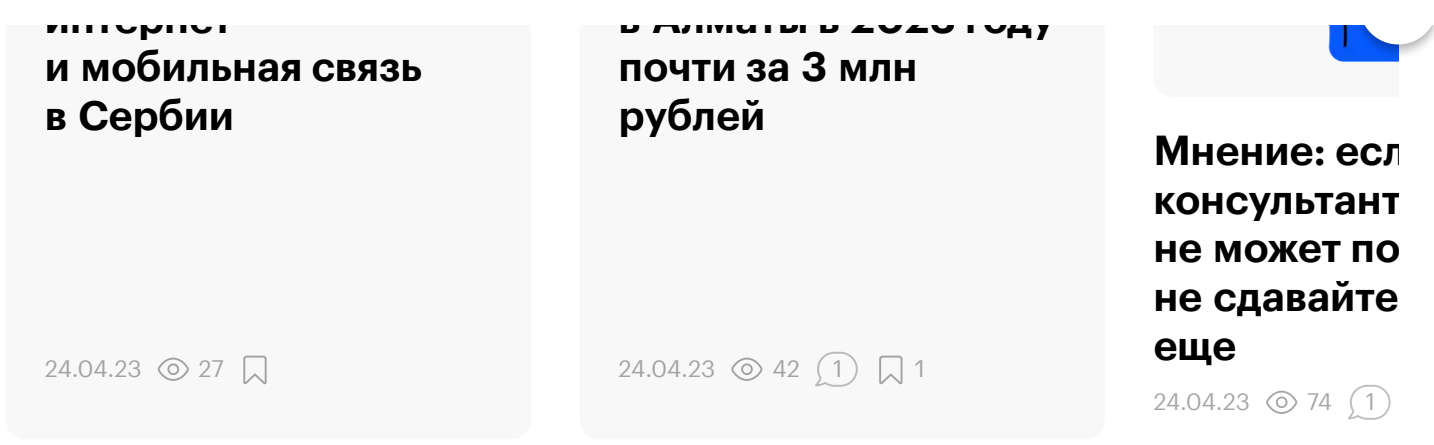

### **Популярное за неделю** [См.](https://journal.tinkoff.ru/look/?top=views&period=week&context=global&limit=15&title=%D0%9F%D0%BE%D0%BF%D1%83%D0%BB%D1%8F%D1%80%D0%BD%D0%BE%D0%B5+%D0%B7%D0%B0+%D0%BD%D0%B5%D0%B4%D0%B5%D0%BB%D1%8E) все См. все

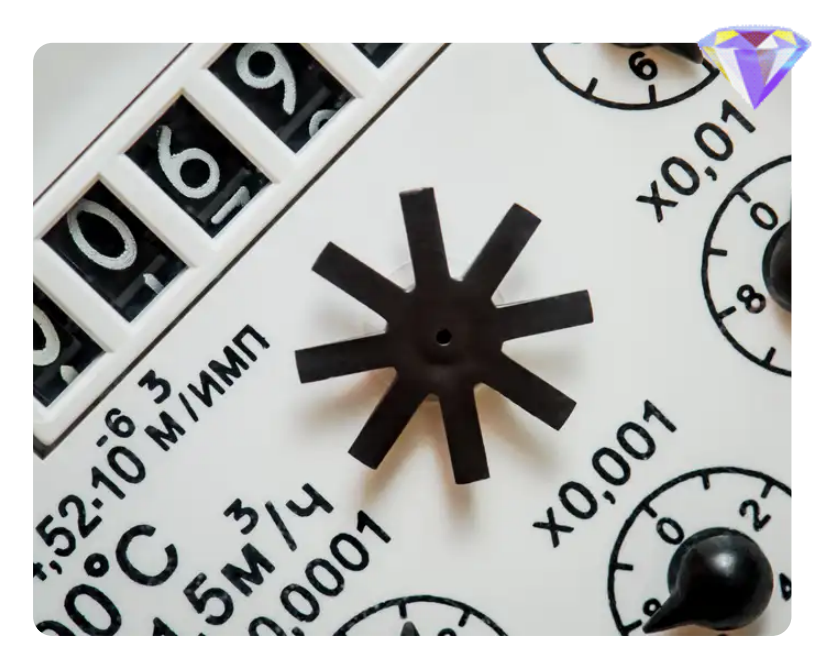

**[Жильцы больше](https://journal.tinkoff.ru/news/poverka-polegche/) не должны сообщать о поверке счетчиков в УК и ТСЖ. Так решил Верховный суд**

**Как считается [коэффициент](https://journal.tinkoff.ru/guide/bonus-malus/) б малус** 20.04.23 175K [65](https://journal.tinkoff.ru/guide/bonus-malus/#comments)

19.04.23 © 406K (108)  $\sqrt{51}$ 

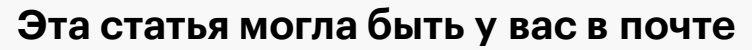

Избранные материалы Тинькофф Журнала, которые не стоит пропускать, — в наших рассылках. Выбирайте и подписывайтесь — мы уже готовим письмо для вас.

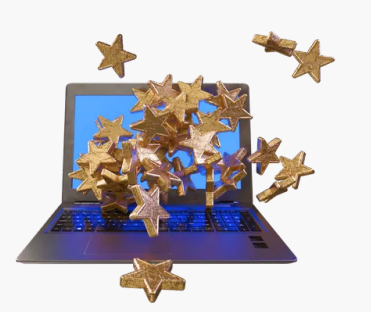

[Подписаться](https://journal.tinkoff.ru/one-page-to-rule-them-all/?from=banner)

https://journal.tinkoff.ru/investment-accounting/ | Михаил Шардин, https://shardin.name/ Страница 13 из 14 [Вакансии](https://journal.tinkoff.ru/team/collega/) [Сообщить](https://journal.tinkoff.ru/complains-form/) о проблеме О [проекте](https://journal.tinkoff.ru/about/) [Контакты](https://journal.tinkoff.ru/call-me-maybe/) Политика [конфиденциальности](https://journal.tinkoff.ru/wiki/privacy/) Правила [пользования](https://journal.tinkoff.ru/wiki/terms/) сайтом

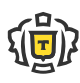

АО «Тинькофф Банк» лицензия №2673 2023 [journal@tinkoff.ru](mailto:journal@tinkoff.ru)